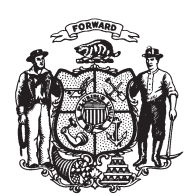

State of Misconsin<br>2009 - 2010 LEGISLATURE

LRBb0781/1 GMM:wlj:ph

## **ASSEMBLY AMENDMENT 62,** TO ASSEMBLY SUBSTITUTE AMENDMENT 1, TO 2009 ASSEMBLY BILL 75

June 11, 2009 - Offered by Representative KNODL.

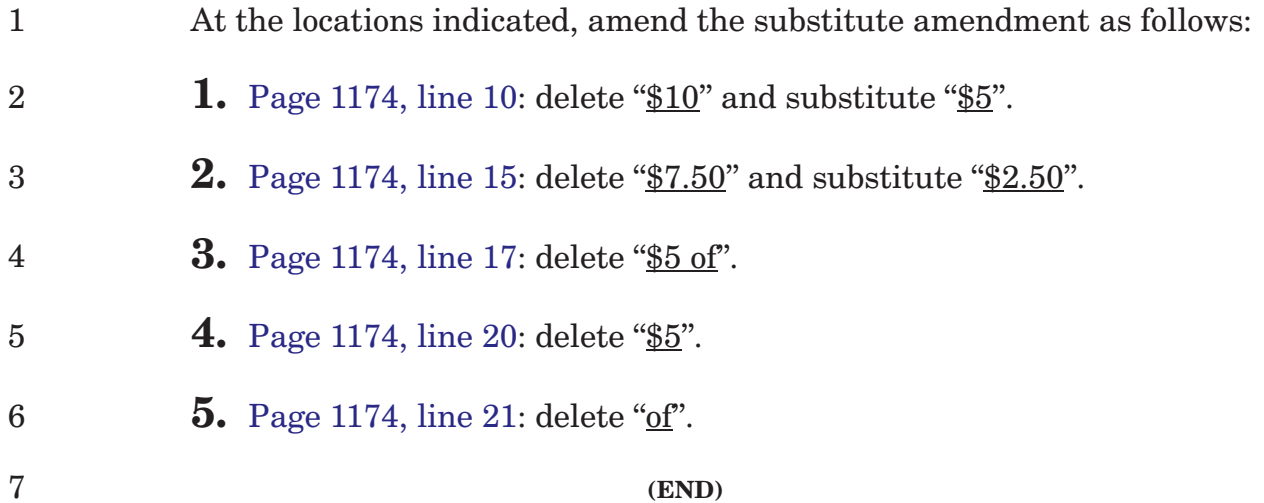